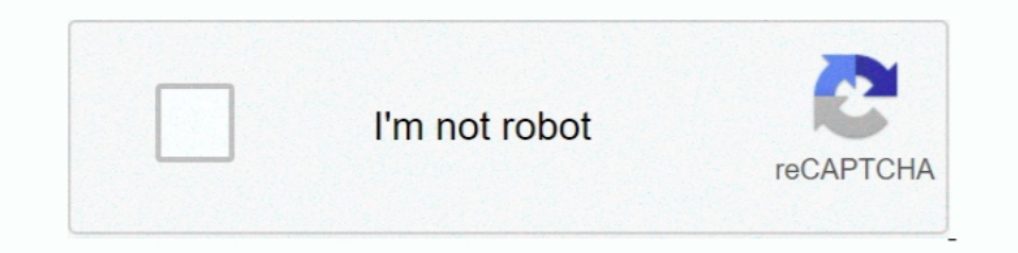

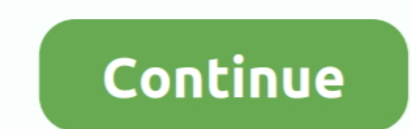

## **Video Converter For Mac Iphone**

Extract audio from videos without any quality loss Compress or edit your videos before converting to iPhone compatible format.. Overview Video Converter For Mac Iphone 4S Video Converter for MaciPhone 4S Video Converter is format for Apple products including iPhone 4S, iPad, iPod with easy steps.. Video Converter For Mac Iphone 6sVideo Converter For Mac AppgeekerFree Video Converter For Mac Osby Brian Fisher • Mar 20,2018 • Proven solutions Mavericks, 10 8 Mountain Lion, and 10 7 Lion How to convert your video files with iSkysoft iPhone Video Converter for Mac Step 1.

Easily convert videos to iPhone supported format from various formats, such as MP4, AVI, FLV, VOB, MKV, WMV, DV, MOV, etc.. This professional Mac iPhone 4S Video Convert any mainstream video formats to iPhone 4S video MP4, software.. Compatible with macOS 10 13 High Sierra, 10 12 Sierra, 10 11 El Capitan, 10 10 Yosemite, 10. It supports almost all video/audio files, and allow you convert to any format and for.

## **converter iphone**

converter iphone, converter iphone to usb, converter iphone to hdmi, converter iphone to aux, converter iphone to type c, converter iphone to jack, converter iphone to headphone jack, converter iphone ibox, converter iphon

This Mac iPhone Video Converter software provides a series of useful editing features such as crop, trim, brightness adjustment, contrast and saturation, and file merging.. Note: Most of the LimeWire videos are muxed video Converter supports all types of popular format videos, plus it can convert YouTube and LimeWire music to iPod on Mac.. Get the Best iPhone Video Converter: Nov 19, 2017 From ThunderSoft: Free Video Converter for Mac is one AVI, FLV, MPEG1/2/4, WMV, 3GP for iPhone, iPad, iPod on Mac Lion or lower.. and MP3, M4A audio. Burn videos to DVD whenever you want Directly upload your videos to YouTube, Facebook and Vimeo.. Step 2 iPhone Output Setting

Convert audio files to different formats, including WAV, MP3, AIFF, AC3, AAC, WMA, and so on.. Best iPhone Video Converter to Convert video to iPhone Compatible Formats on Mac UniConverter converts most known video and aud iPhone 6/6 Plus, iPhone 5/5s/5c, iPhone 4s, iPhone 4, iPhone 3GS etc.. Download online videos from popular websites like YouTube, Vevo, Metaface, Hulu, Dailymotion, Facebook, and so on.

## **converter iphone to hdmi**

## **converter iphone to type c**

d70b09c2d4

[http://onalrtherlan.tk/issabzym/100/1/index.html/](http://onalrtherlan.tk/issabzym/100/1/index.html)

[http://tranutikic.tk/issabzym98/100/1/index.html/](http://tranutikic.tk/issabzym98/100/1/index.html)

[http://moacanhigh.ml/issabzym32/100/1/index.html/](http://moacanhigh.ml/issabzym32/100/1/index.html)